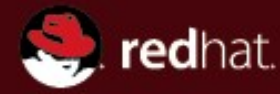

#### **Virtualisation sous Linux une évolution maitrisée ?**

Daniel Veillard veillard@redhat.com

<http://veillard.com/Talks/JRESLinuxVirt.pdf>

TutoJRES 12 Mars 2008

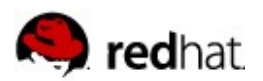

## **Virtualisation: une jungle d'acronymes**

Xen

QEmu

OpenVZ

VServer

KVM

#### VMWare

UML

VirtualIron

VirtualBox

lguest

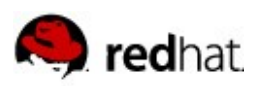

# **Définition et but**

- **Définition:** 
	- Découpler les ressources informatique de leur implémentation
- But: abstraire le matériel pour s'en affranchir
- Machine Virtuelle
	- Processeurs virtuels
	- Mémoire
	- Périphériques réels ou émulés
- Stockage Virtualisé
	- Disque distants
	- Disques locaux émulés
- Transition du multitâche au multi-OS

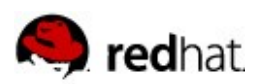

## **Bénéfices de la virtualisation**

- Les bénéfices sont de deux ordres :
- $\blacksquare$  Réduction des couts
	- Meilleure gestion de la capacité
	- Simplification de la maintenance
	- Mise a l'échelle
- $\blacksquare$  Réduction des risques
	- Isolation et sécurité des services
	- Indépendance matérielle
	- Redondance aisée

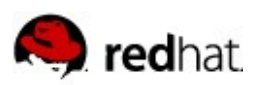

### **Des virtualisations**

- Émulateurs:
	- simulation complète de la machine ex. QEmu, Hercules
- **Virtualisation complète:** 
	- Réutilise le processeur natif quand possible
	- OS client non modifie, requiers support matériel
- Para-virtualisation:
	- OS client recompilé pour la machine virtuelle
- Conteneurs:
	- Un seul OS, avec des primitives de cloisonnement
- **E** Autres:
	- Ré-écriture au vol (VMWare)
	- Matériel virtualisé (mainframes)

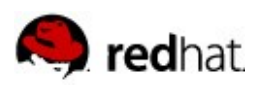

### **Techniques de virtualisation**

#### **Problème**

- Le jeu d'instruction du i386 n'est pas virtualisable
- Émulation complète (QEmu)
	- Contrôle total, mais lent
- Réécriture du code au vol (VMWare)
	- Plus rapide mais très complexe
- **Paravirtualisation** 
	- Recompilation pour la plateforme virtuelle, idéal
- Virtualisation matérielle
	- Nouveaux CPUs, reste complexe

En pratique, plusieurs méthodes sont mixées

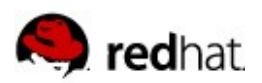

### **Virtualisation avec hyperviseur**

**Hyperviseur isole les noyaux du matériel, ex. Xen** 

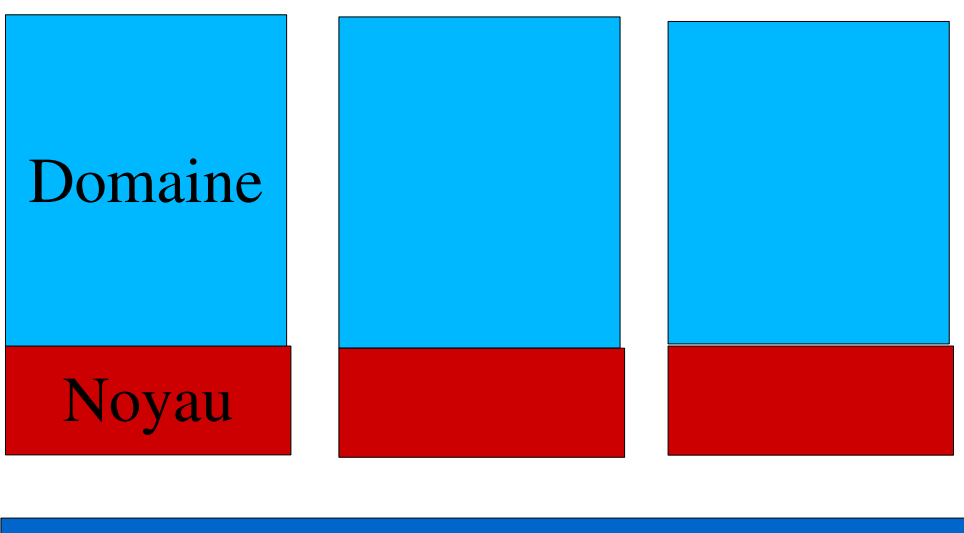

Hyperviseur

Materiel

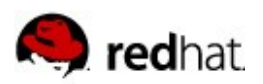

# **Virtualisation sans hyperviseur dédié**

■ Le noyau principal est l'hyperviseur, ex. KVM

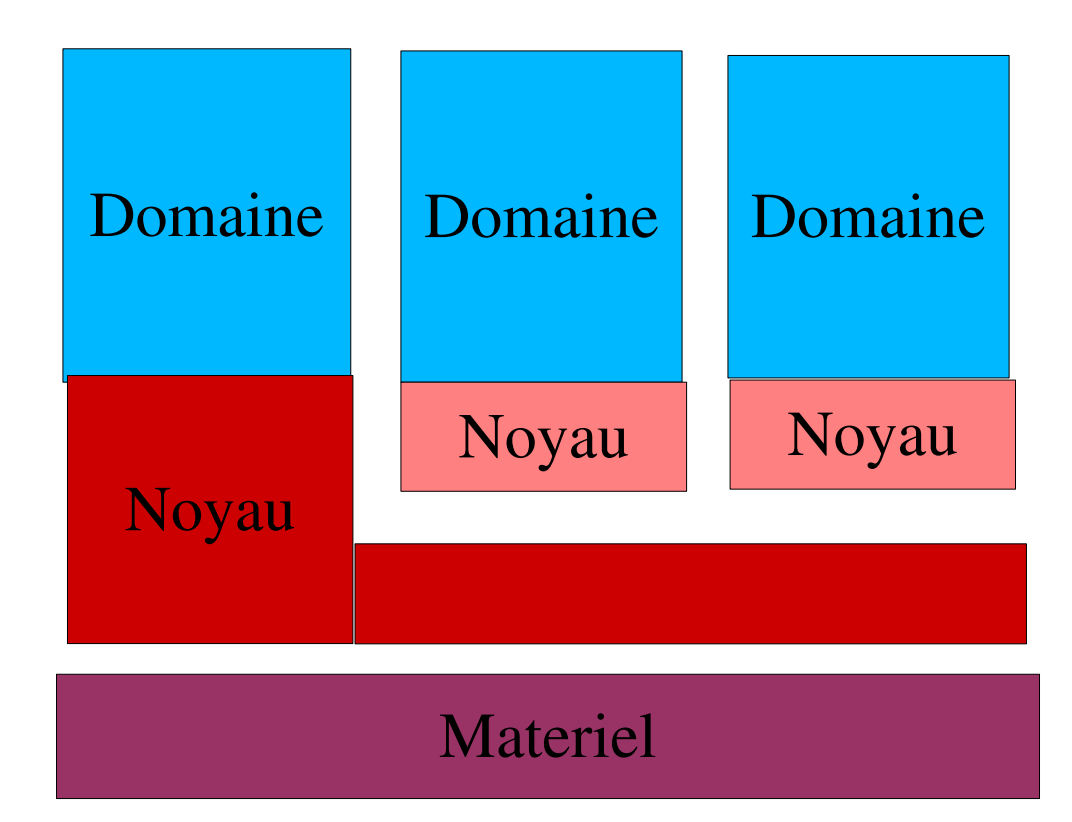

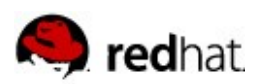

### **Virtualisation avec un seul noyau**

- Le noyau sert tous les domaines
- Partition des périphériques
- Allocations mémoire/CPU unifiées

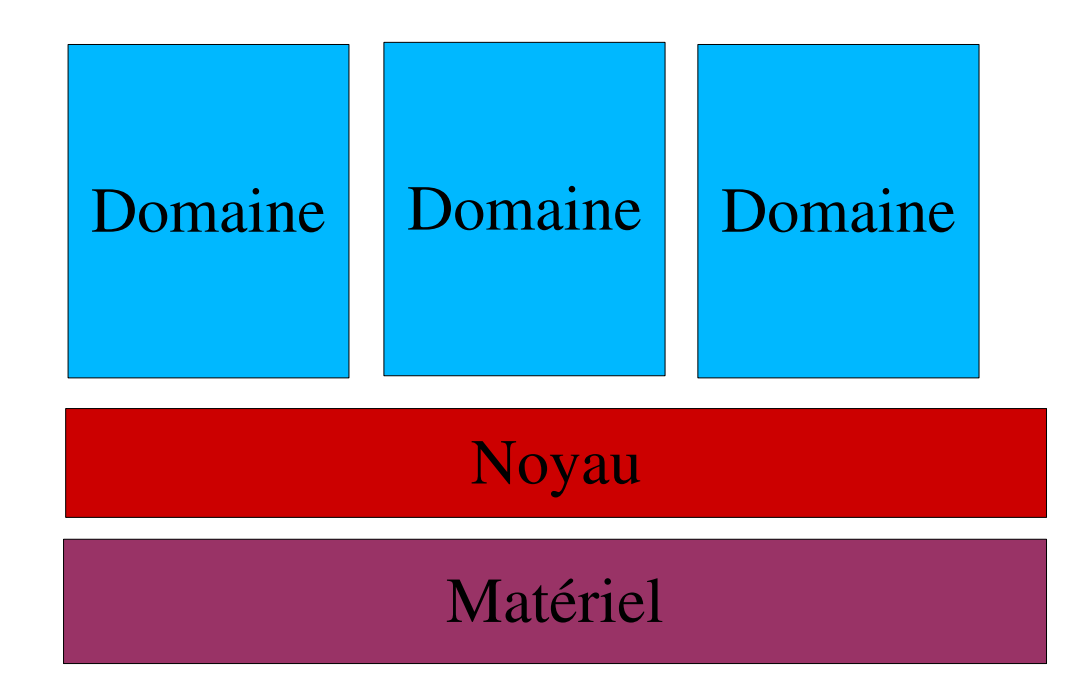

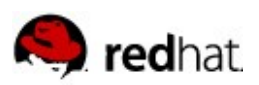

### **Facteurs déterminants**

- Capacités d'émulation
- **Performances**
- Sécurité
- Occupation mémoire, disque
- **Fonctionnalités:** 
	- Tuning
	- drivers
	- Snapshots
	- Migrations a froid/a chaud
- Outils d'administration
- Couts

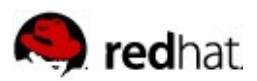

# **Compromis flexibilité/performances**

Flexibilité

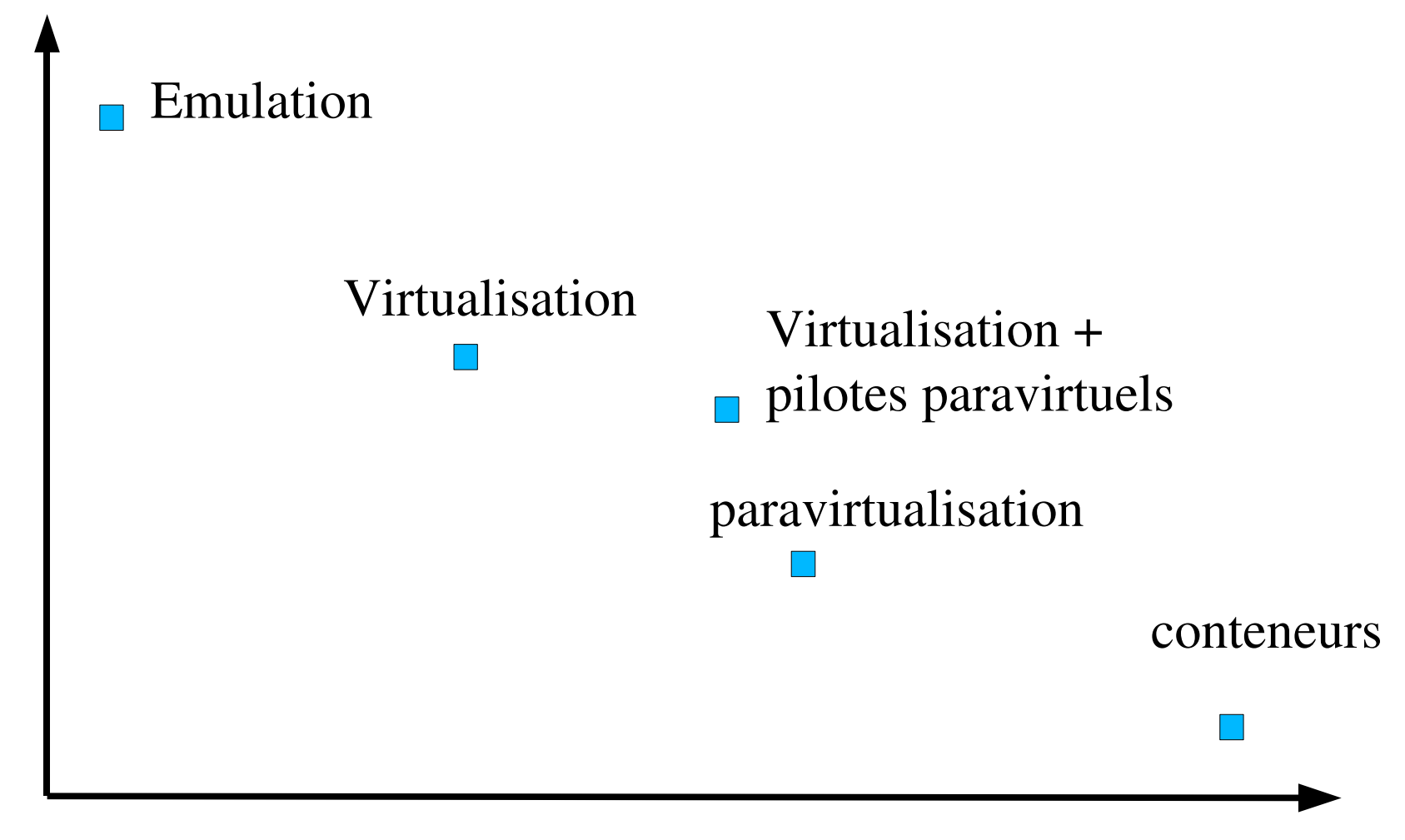

Performances

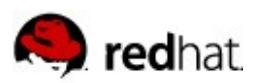

#### **QEmu**

- Emulateur, CPU et matériel
- **Nombreuse plateformes émulées**
- **Auteur principal Fabrice Bellard**
- Réutilisé par d'autres outils (Xen, KVM)

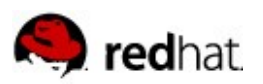

#### **Xen**

- Projet de Recherche, Cambridge UK
- Paravirtualisation de Windows et Linux
- Licence GPL
- Présentation a OLS 2004
- Performances intéressantes
- Virtualisation complète (Qemu + support processeur)
- Intégration partielle dans Linux 2.6.23
- Rachat par Citrix
- Coopération avec Microsoft

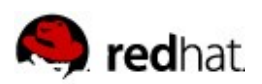

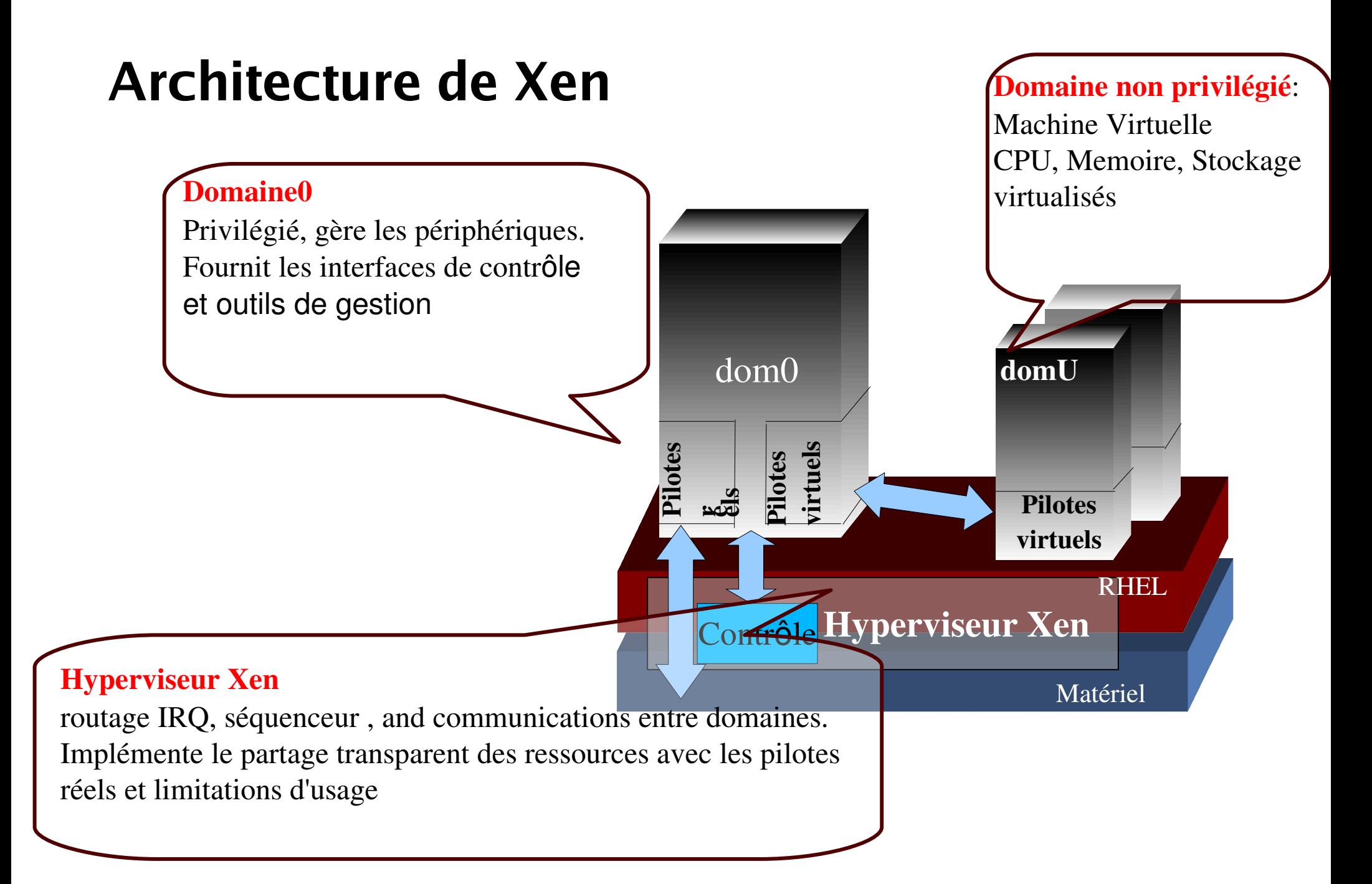

## **Xen: nombreuses fonctionnalités**

- Cycle de vie classique de la machine virtuelle
- Sauvegarde/restauration de l'image mémoire
- Migration a froid et a chaud

redhat

- Redimentionnement memoire et CPUs a chaud
- Pilotes de périphériques complets via Linux
- Bon support  $i386/x86$  64,  $i$ a64
- Robuste, beaucoup de tests
- Isolation correcte mais pas absolue
- Bonne performances en paravirtualisation

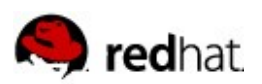

## **KVM: le challenger**

- Integré au source de linux depuis 2.6.20
- Virtualisation complète
- $\blacksquare$  Nécessite support matériel (Inter VT or AMD-V)
- Utilise QEMU pour la partie émulation
- Avi Kivity (Qumranet) et de nombreux partenaires
- Fonctionnalités augmentent:
	- Support processeurs S390, ia64, ppc64
	- Migration
	- Drivers paravirtuels linux/Windows
	- Port FreeBSD

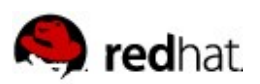

#### **UML User Mode Linux**

- Inclus dans les noyau 2.6.x
- $\blacksquare$  linux est un programme
- Faible performances
- Très simple a mettre en oeuvre

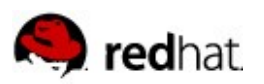

#### **VServer**

- Containers pour Linux depuis très longtemps (patch)
- Partage du système
- **Interception des appels systèmes**
- Pas d'émulation, très rapide
- **Diamanceur unique**
- Un seul noyau
- Modèle réseau très simple

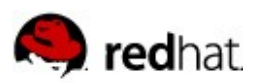

### **OpenVZ**

- Patch pour noyaux récents, modèle a container
- Implémentation plus complexe que Vserver
- **D** Ordonnanceur a deux niveau
- Virtualisation du réseau
- Tuning très avance, I/O, réseau et CPU
- Checkpointing, migration a chaud
- Base de Virtuozzo solution propriétaire

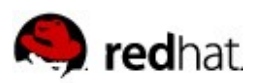

# **Compromis flexibilité/performances**

Flexibilité

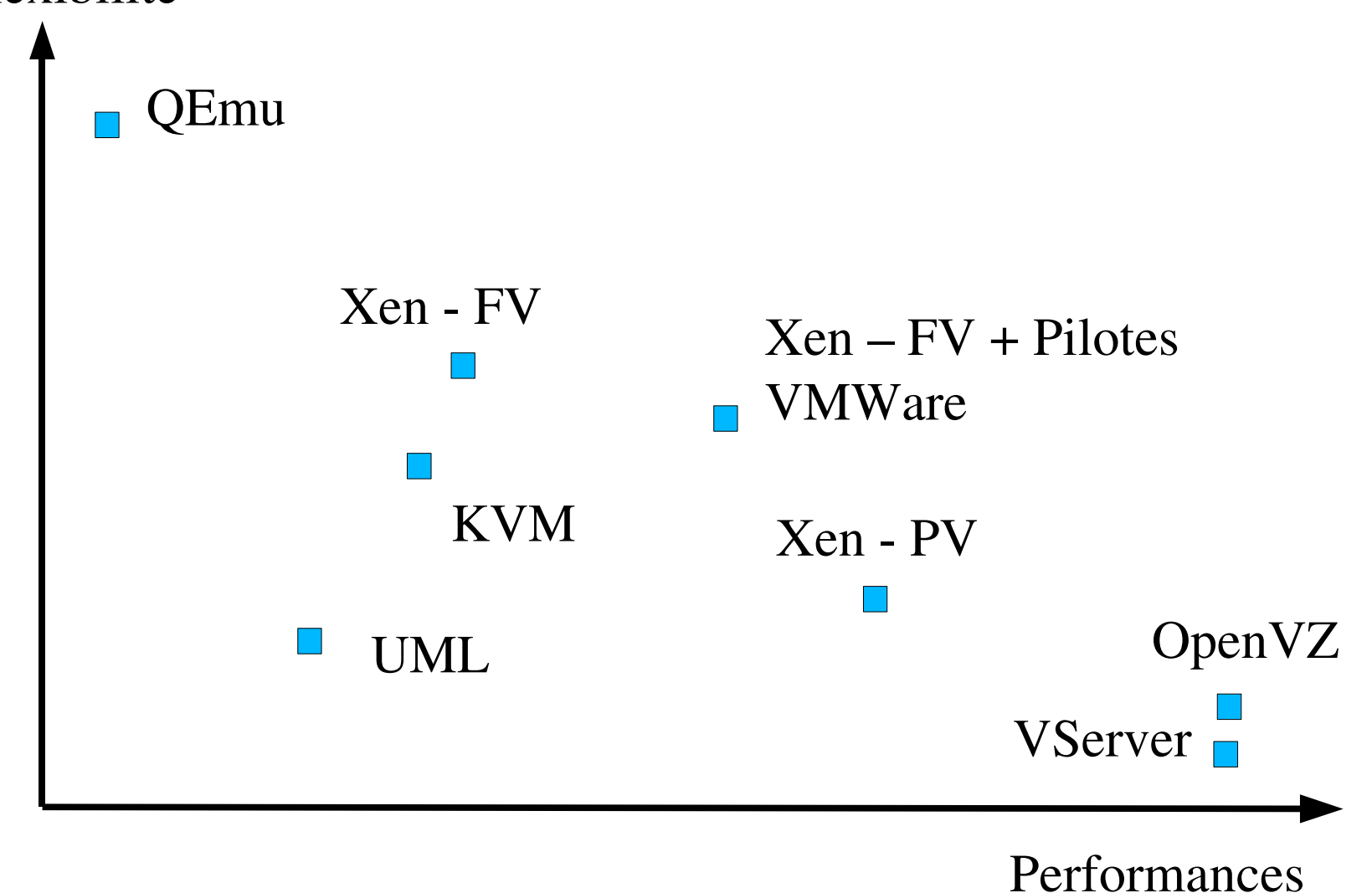

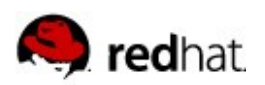

## **Evolution: intégration, uniformisation**

- Au niveau du matériel
	- Support pour la virtualisation, partitionnement des CPU
	- Partitionnement, QoS pour les entrées/sorties
- Au niveau du noyau linux
	- Primitives de virtualisation paravirt-ops (pvops)
	- Intégration progressive de Xen
	- Amélioration de KVM
- Au niveau applicatif
	- API d'isolation libvirt
	- Problème de l'affichage, accès GPU
	- Outils systémes
- 'Appliances' Système + Application prêt a l'emploi

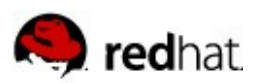

#### **Paravirt-ops**

- VMI patch from VMWare, Xen from XenSource
- Linus 'mettez-vous d'accord !'
- API dans le noyau pour la virtualisation
	- Virtualisation de l'espace mémoire, CPU et I/O
	- Réutilisable par Xen, VMWare, KVM ...
	- Fin des patchs noyaux
	- Interface stable
- 1386 pv-ops DomU dans le noyau standard
- X86\_64 en cours (prévu pour 2.6.25)
- $\blacksquare$  Noyau unifie pour Domaine 0 et les noyaux clients (futur)
- $\blacksquare$  Travail en cours pour Fedora 9 et 10

<http://fedoraproject.org/wiki/Features/XenPvops>

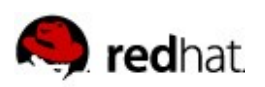

## **Libvirt**

- **API stable pour la virtualisation** 
	- LGPL<http://libvirt.org/>
	- API Générique (Xen, QEmu, KVM, OpenVZ, ...)
	- Relativement portable Solaris, Windows, OS-X...
- Opérations de base
	- Créer/détruire/suspendre/sauver/migrer
	- Description XML des machines virtuelles
	- Statistiques, support NUMA
	- Gestion du stockage
- Ecrit en C
- Interfaces python, perl, Java, Ocaml, Ruby

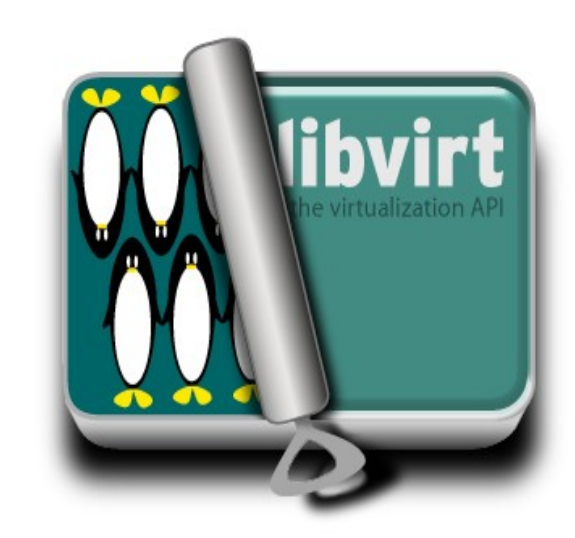

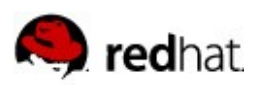

#### **Libvirt et compagnie**

- Virsh: script de contrôle de la virtualisation
- Virt-manager: interface graphique de management
	- Cycle de vie complet
	- Création, migration
	- Console locale et distantes
- **Libvirt-CIM** 
	- implémentation CIM par IBM (LGPL)
	- Pegasus et SFCB
	- **Xen et KVM**
- Cobbler:
	- Environnement d'installations automatiques
	- Koan agent de réinstallation

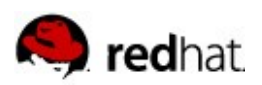

## **Libvirt et compagnie (suite)**

#### ■ Virt-p2v

- Outil de migration automatique
- CD Boot, accès distant
- <http://et.redhat.com/~rjones/virt-p2v/>
- Ovirt
	- Interface de gestion d'un ensemble de serveurs
	- Intégre le stockage, kerberos, DHCP, PXE
	- Développement en cours
	- <http://ovirt.org/>

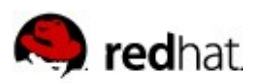

#### **Conclusions**

- De nombreuses solutions
- Des besoins très divers
- Intégration lente mais en progrès
- Le matériel doit et va évoluer
- Changement des habitudes de travail

#### **Questions?**

**veillard@redhat.com | www.redhat.com**

<http://veillard.com/Talks/JRESLinuxVirt.pdf>